## cMsg - a general purpose, publish-subscribe, interprocess communication implementation and framework

Carl Timmer, D Abbott, V Gyurjyan, G Heyes, E Jastrzembski and E Wolin Thomas Jefferson National Accelerator Facility, Newport News, VA 23606

> **The cMsg system is a simple, powerful, and flexible opensource framework within which one can deploy multiple underlying IPC systems. It includes a built-in, full-featured, asynchronous publish/subscribe component, support for a number of commonly used IPC systems, as well as a number of useful utilities. It supports C, C++ and Java clients, and runs on Unix and vxWorks.**

> **cMsg performance approaches network bandwidth limits, and generally is only limited by the networking ability of the server machine. Indeed it exceeds our requirements by two orders of magnitude.**

> **The use of Java in cMsg greatly reduced our development time compared to C, and Java performance has proven to be excellent, generally exceeding C performance (although this may change with further tuning of the C components). Our results clearly demonstrate that Java is a serious contender for almost any DAQ or online requirement.**

Download and give cMsg a try! You can get your free copy today at ftp://ftp.jlab.org/pub/coda/cMsg

More features are currently being added so stay tuned. Contact:

> Carl Timmer, (757) 269-5130, timmer@jlab.org, or

Elliott Wolin, (757) 269-7365, wolin@jlab.org

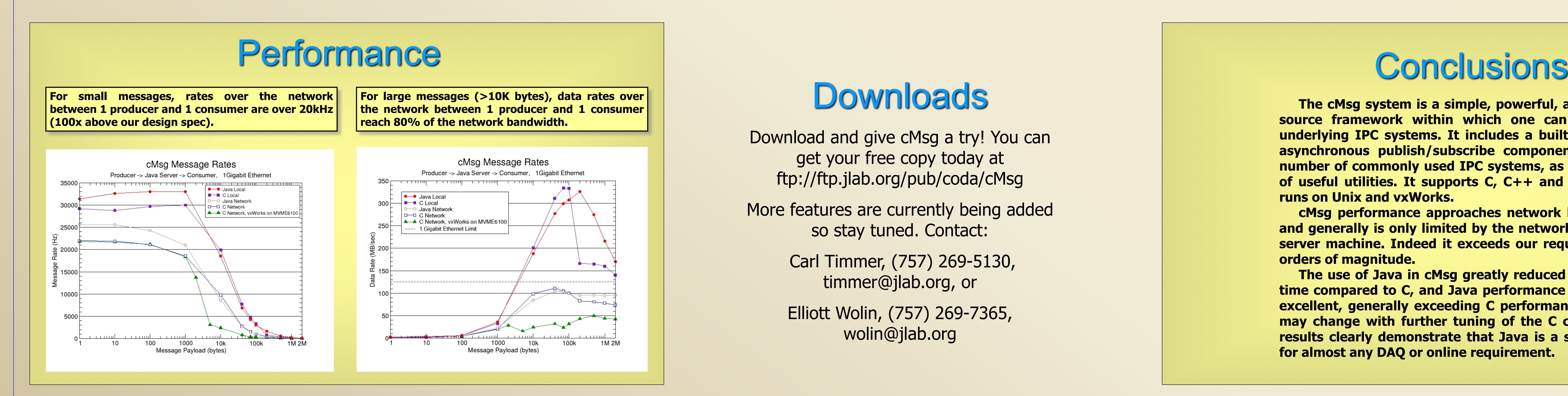

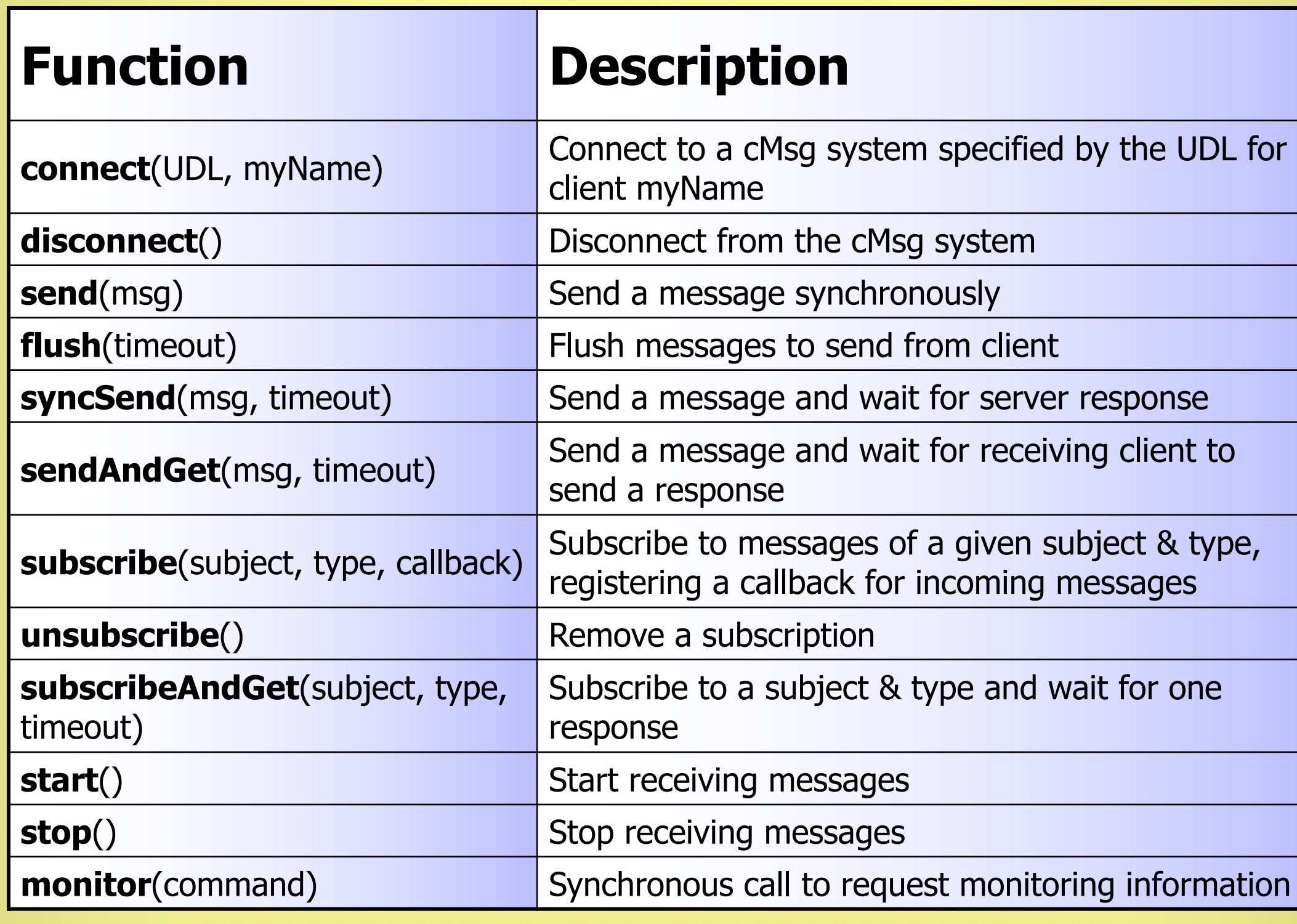

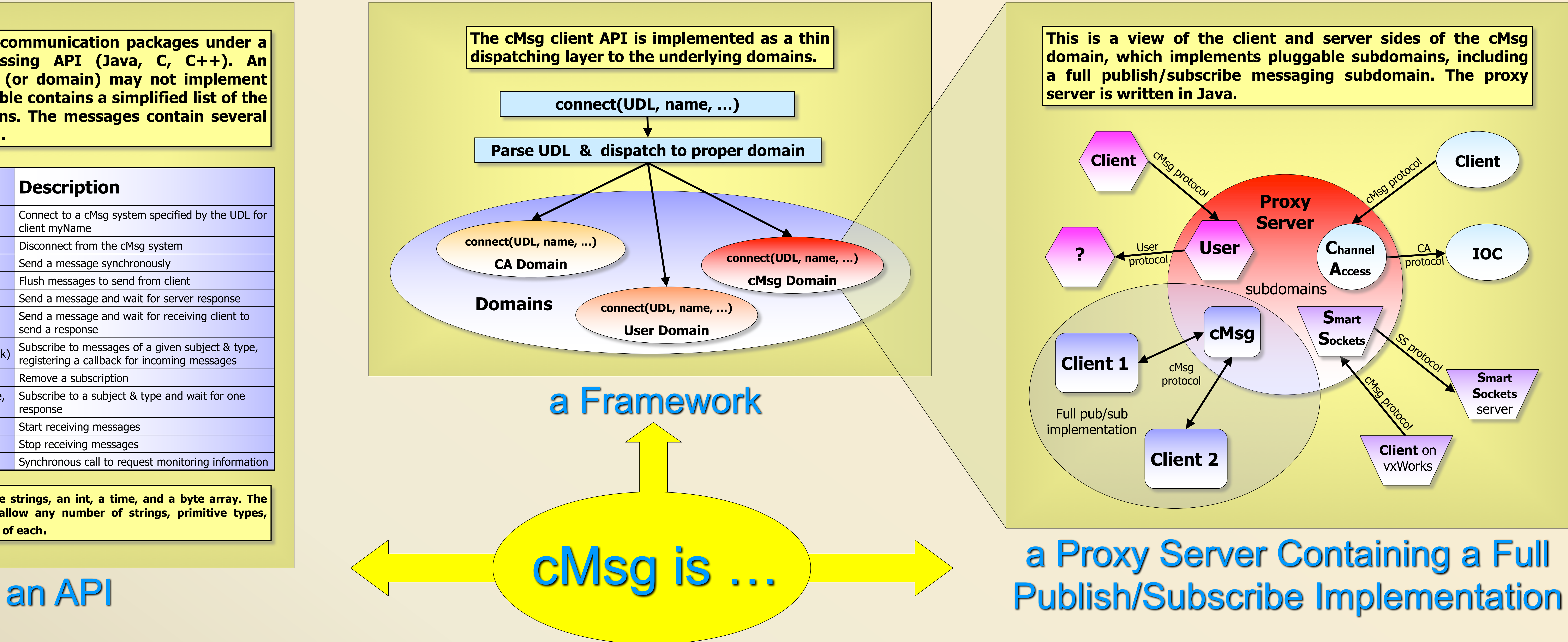

## **Downloads**

**cMsg aims to unify communication packages under a single, message-passing API (Java, C, C++). An underlying package (or domain) may not implement all functions. This table contains a simplified list of the major client functions. The messages contain several user-settable fields\*.**

**\*User-settable fields include strings, an int, a time, and a byte array. The next release of cMsg will allow any number of strings, primitive types, messages, binary and arrays of each.**

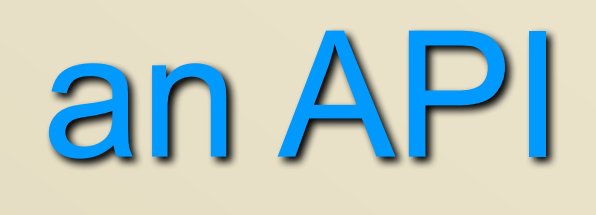